# OpenSIPS and BigData

How to integrate OpenSIPS with ElasticSearch

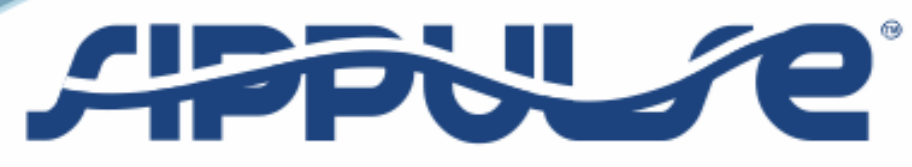

SIP Platform

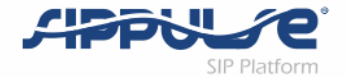

#### Presenter

#### • Flavio E. Goncalves

- Owner of the VOffice Group in Brazil
- CTO of SipPulse Tecnologia Ltda.
- OpenSIPS New Book and OpenSIPS New Bootcamp

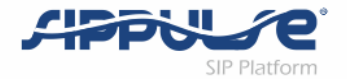

#### SipPulse

- SipPulse is a Brazilian company dedicated to VoIP applications
	- SipPulse Anti Fraud System TFPS
	- SipPulse Routing and Billing
	- Session Border Controllers
	- SIP-I/SIP-T Translators
	- Media Gateway Controllers
- More than 50 small to medium Telcos running SipPulse and OpenSIPS

#### The problems we were facing

- •Logs from different sources
- •Commands in the wrong console syndrome
- Time spent to get the information required to troubleshoot
- •Logs stored only for a few days

#### Master Tool

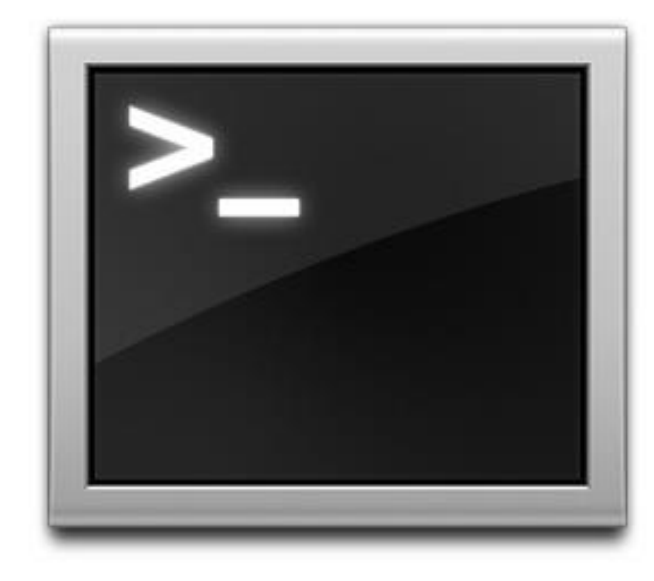

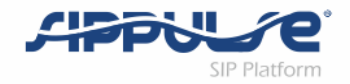

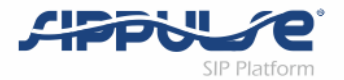

# Our industry generates a lot of data

- •Billions of CDRs
- •Terabytes of Traces
- •Gigabytes of Logs
- •Not easy to capture, transmit, store and search

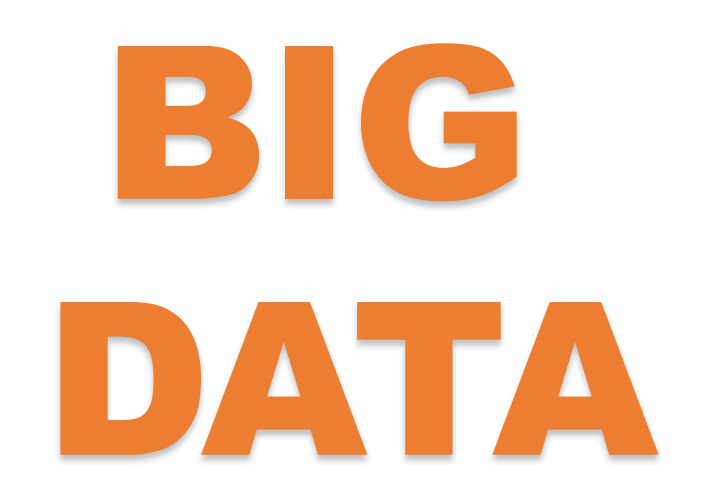

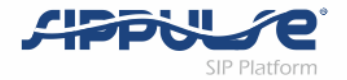

#### How can we make this data valuable?

- 1. Reduce the time to troubleshoot problems centralizing logs
	- •70% of the troubleshooting time is to collect data
- 2. Enhance customer service quickly solving billing issues
	- Churn is a major problem in UCaaS and ITSPs
- 3. Decreasing the calls to invalid or disconnected numbers
	- In some mailings more than 5% of the numbers are invalid
- 4. Search numbers and IPs used for fraud and block real time
	- 20% of the numbers used in Toll Fraud are reused
- 5. Discover patterns with analytics and better serve your customers

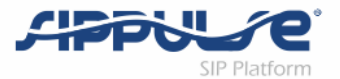

# ELK

- Elastic Search Search and Analyze Data
	- Open Source Search Engine based on Apache Lucene
- •Logstash Process any data from any source
	- Open Source Log Contextualizer
- •Kibana Explore and Visualize
	- Open Source Analytics

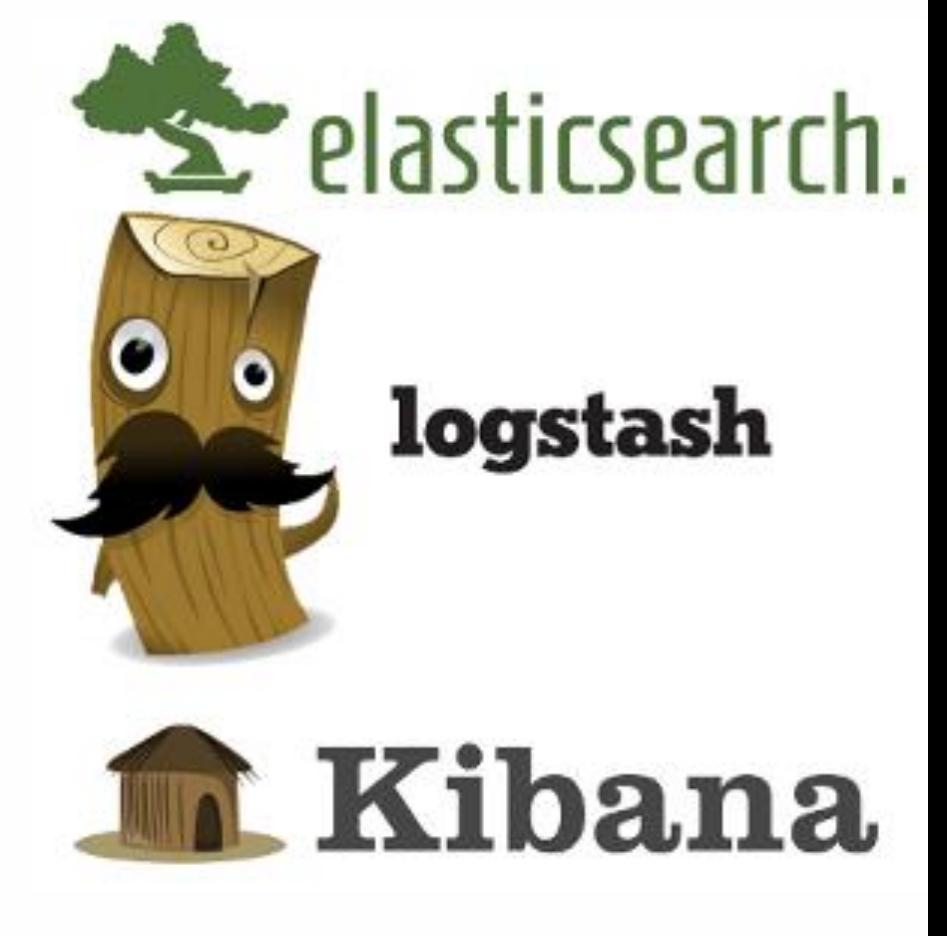

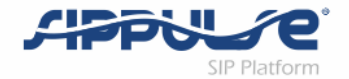

# Case Study

- •Using ELK for Anti-Fraud Information
- •Problems
	- •Number formatting
		- $\cdot$  9011, 011, +, 901511.....
	- •Quick access to online information
		- Search Numbers and IPs in real time
	- •Provide easy access to information
		- Concerns regarding the delivery of information using MySQL over the Internet
	- •Separate Databases for Online and Offline information

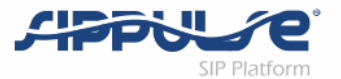

### Recipe for a HoneyPot

- •OpenSIPS 2.1
- •Apache
- •Distributed DataCenter
- Frequent IP migrations

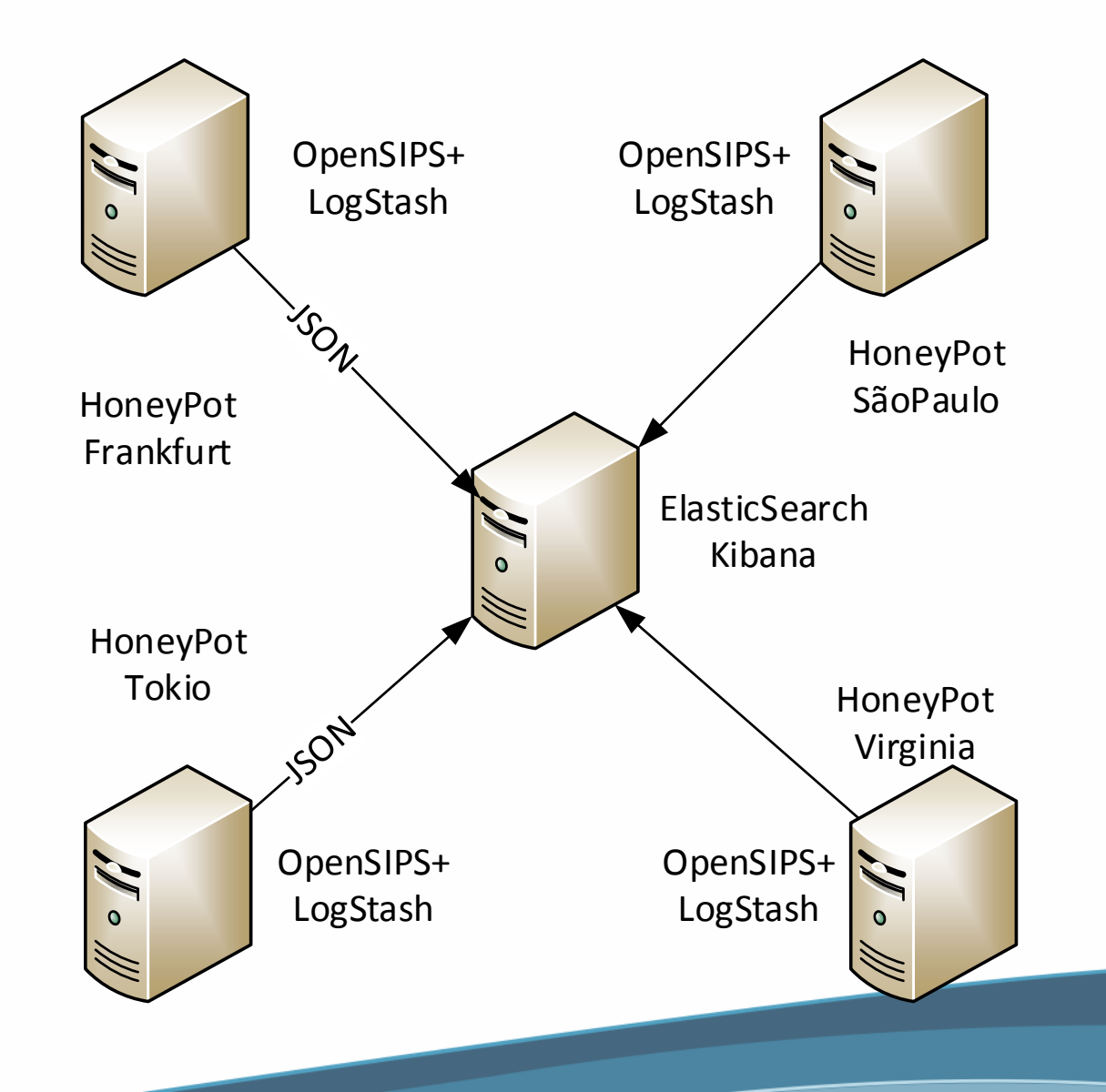

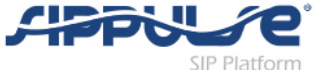

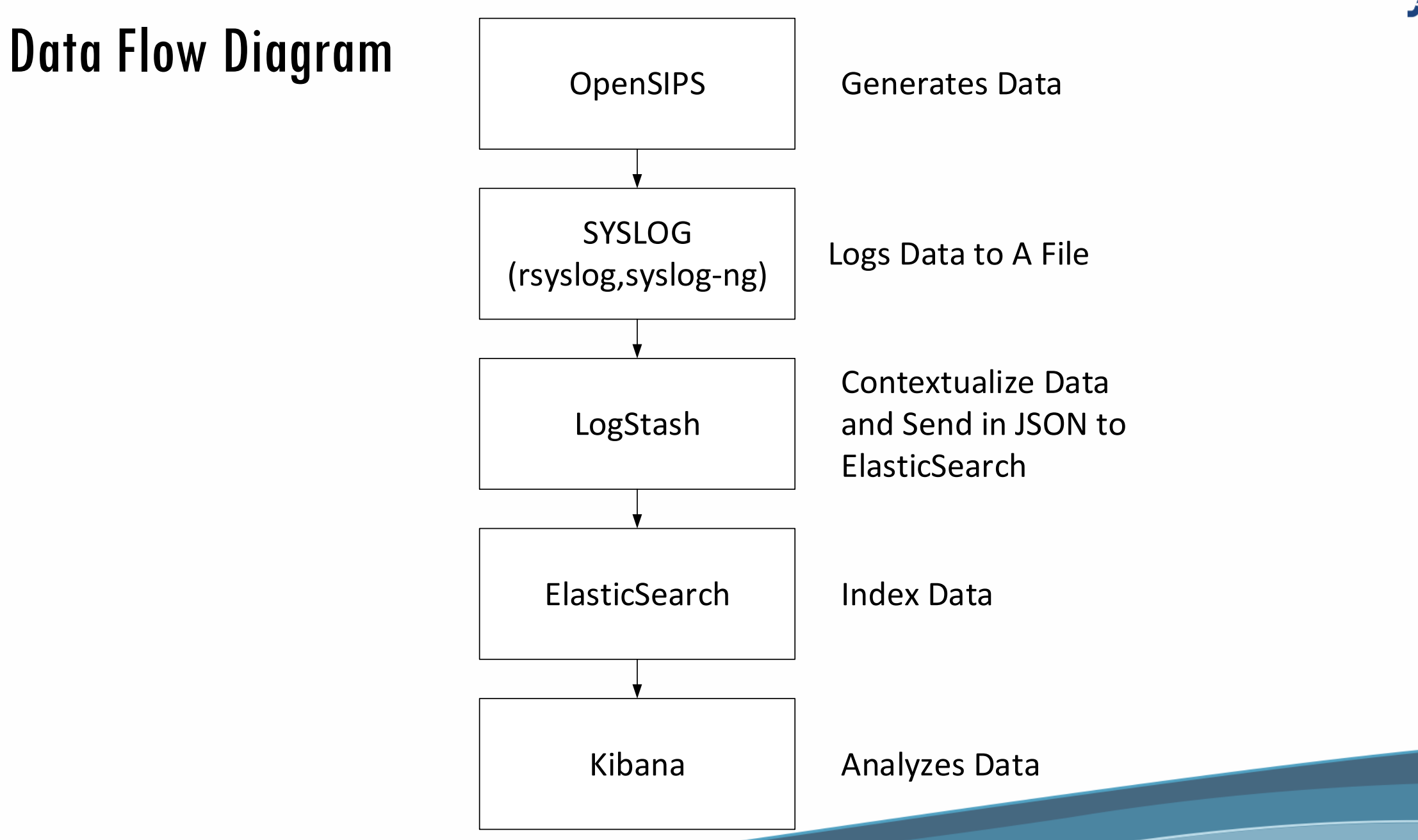

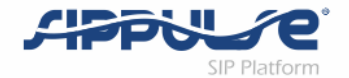

#### Logstash loves data!

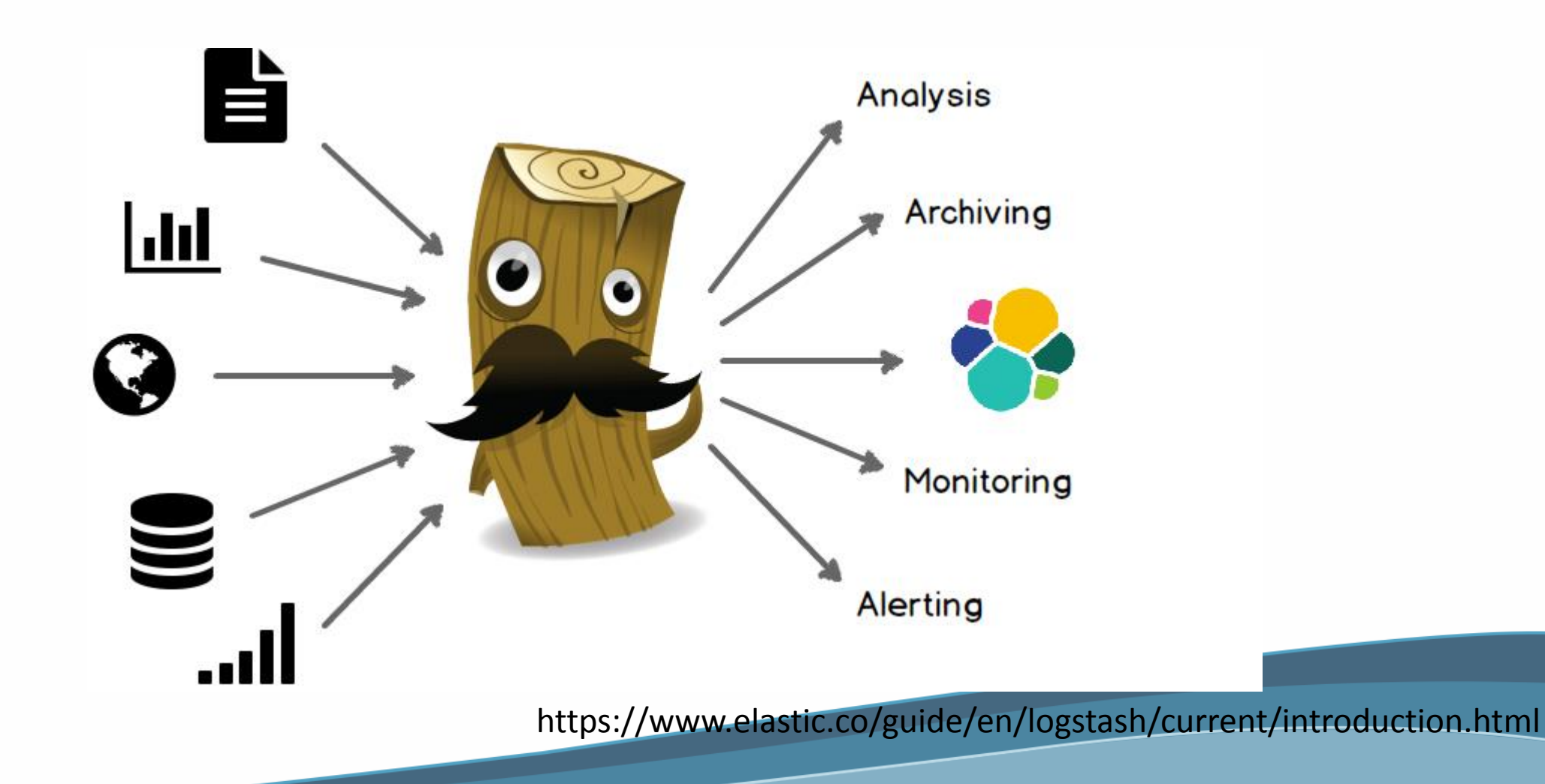

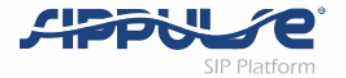

#### 200 Available Plugins, No Plugins for OpenSIPS

# $GRN(X)$  is your friend!

#### Parse arbitrary text and structure it.

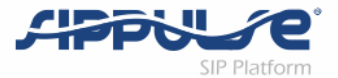

#### How GROK Works

http://grokconstructor.appspot.com/do/match

```
filter {
    grok {
      match => {
                "message" => "%{SYSLOGTIMESTAMP:syslog_timestamp} 
%{DATA:syslog_program}(?:\[%{POSINT:syslog_pid}\])?: 
%{IP:honeypot_ip},%{IP:intruder_ip},%{WORD:sip_method},sip:%{WORD:ani}@%{HOSTNAME:ani_domain
},sip:%{GREEDYDATA:dnis}@%{GREEDYDATA:dnis_domain},%{GREEDYDATA:user_agent},\[%{NUMBER:longi
tude},%{NUMBER:latitude}\]"
                }
        }
}
```
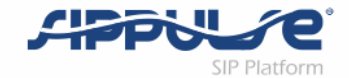

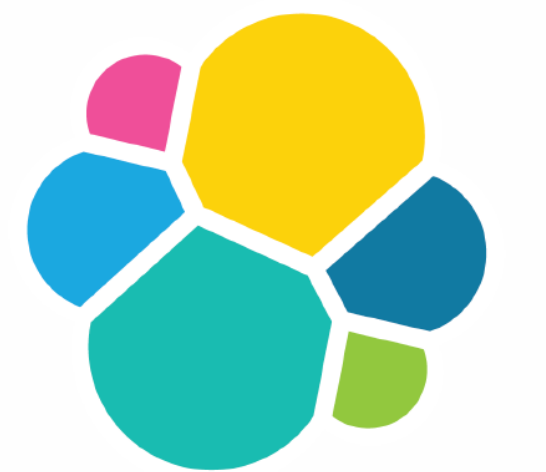

#### **ElasticSearch**

#### http://w.x.y.z:5500

```
{
"name" : "Jonathan Richards",
"cluster_name" : "elasticsearch",
"version" : {
 "number" : "2.3.1",
 "build_hash" : "bd980929010aef404e7cb0843e61d0665269fc39",
 "build_timestamp" : "2016-04-04T12:25:05Z",
 "build_snapshot" : false,
 "lucene_version" : "5.5.0"
},
"tagline" : "You Know, for Search"
}
```
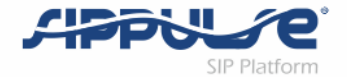

# Searching

http://w.x.y.z:5500/\_search?q=972598294121 http://w.x.y.z:5500/\_search?q=friendly-scanner http://w.x.y.z:5500/\_search?q=173.208.203.122 Kibana- Analytics

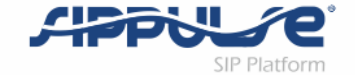

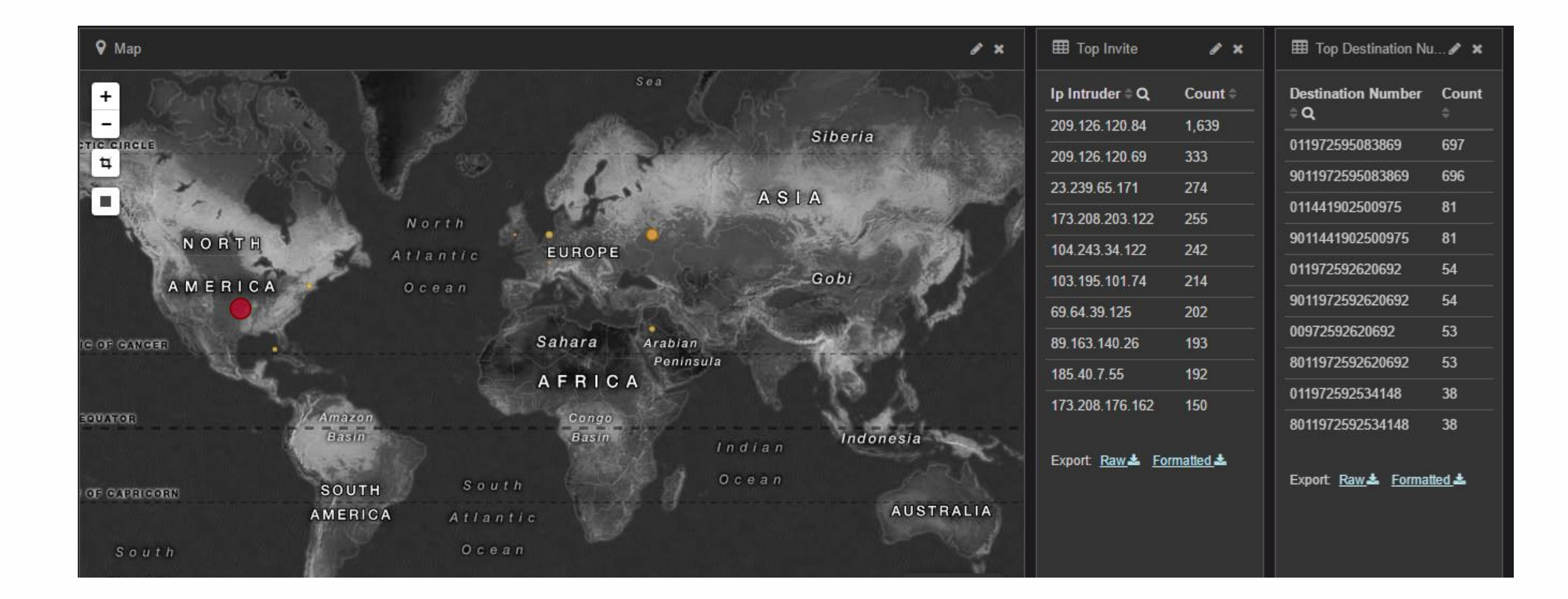

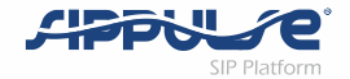

#### OpenSIPS Integration

- •Logstash is based on Java and a bit slow
- •We can bypass Logstash sending data straight from OpenSIPS
- •We want also to consume data directly from Elastic Search

#### New Data Flow

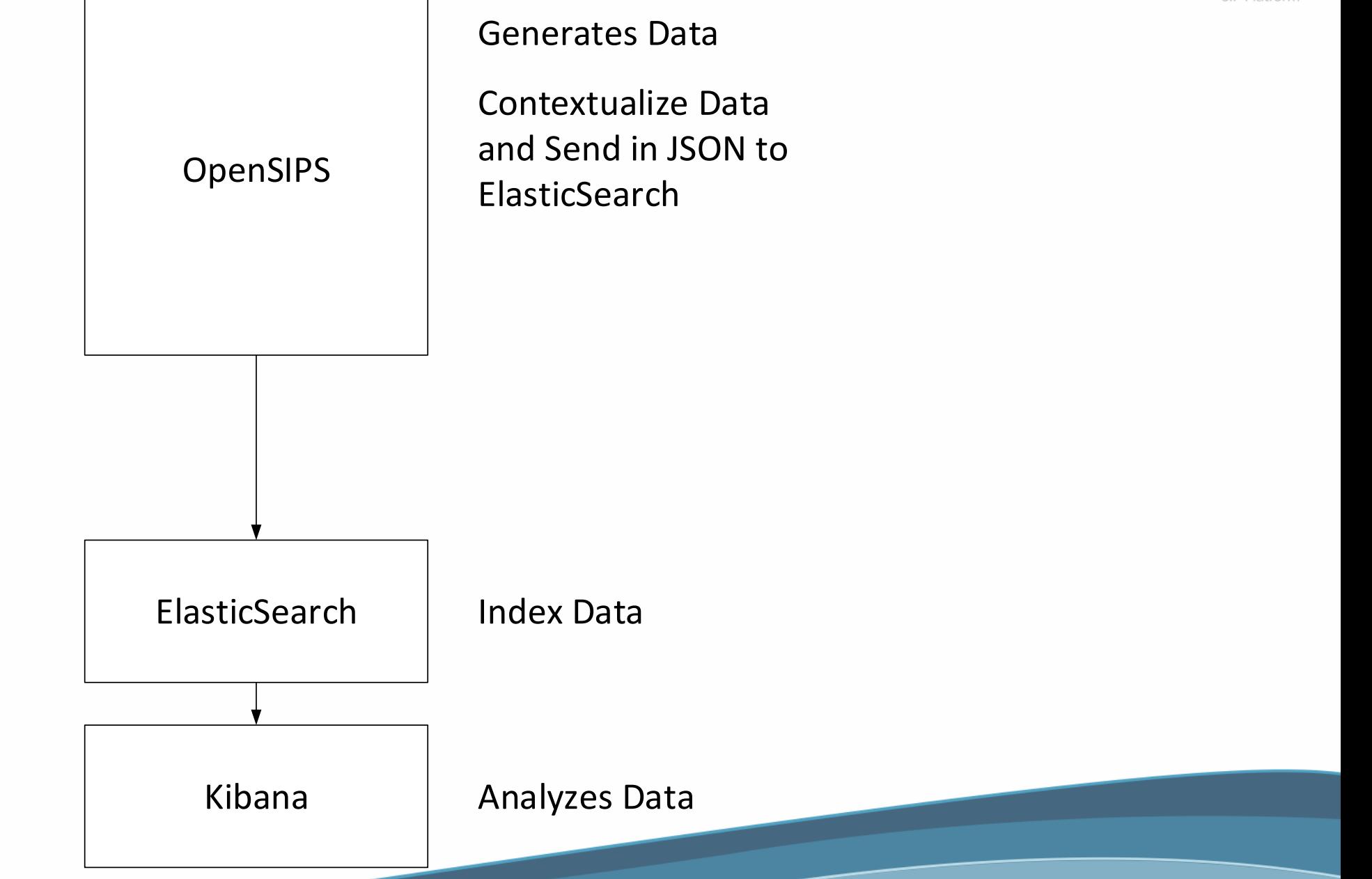

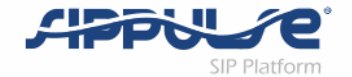

#### OpenSIPS Integration

**if (is\_method("INVITE")) {**

**#####Create crud json \$json(body) := "{}"; \$json(body/time) = \$time(%F %T-0300); \$json(body/sipRequest) = "INVITE"; \$json(body/ipIntruder) = \$si; \$json(body/destNum) = \$rU; \$json(body/userAgent) = \$ua; \$json(body/country)=\$var(city); \$json(body/location)=\$var(latlon); \$json(body/ipHost) = \$Ri;**

**async(rest\_post("[http://user:password@w.x.y.z:9200/opensips/1](http://xxxx:xxxx@w.x.y.z:9200/opensips/1)", "\$json(body)", "\$var(ctype)", "\$var(ct)", "\$var(rcode)"),resume)**

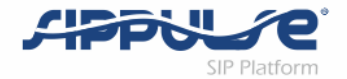

#### Now OpenSIPS can go straight to the data!

```
if (rest_get("http://user:password@w.x.y.z:5500/_count?q=destNum:$rU&pretty", 
"$var(body)", "$var(ctype)", "$var(rcode)")) {
                $json(body) := $var(body);if $json(body/count) != 0) {
                     xlog("Exists\n");
                     exit;
                } else {
                     xlog("Don't Exist\n");
                     # ...
                }
           }
```
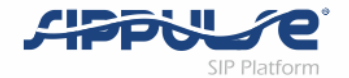

#### What else?

#### •Quick Billing Log (RabbitMQ Plugin)

- INVITE REQUEST
- INVITE REPLY
- BYE REQUEST
- BYE REPLY
- DATA:
	- request time,
	- reply\_time,
	- caller\_id,
	- callee\_id,
	- call\_id,
	- microseconds,
	- reply\_code

#### • Purpose:

• Resolve billing discrepancies without sending a ton of data over the Internet

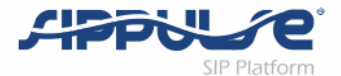

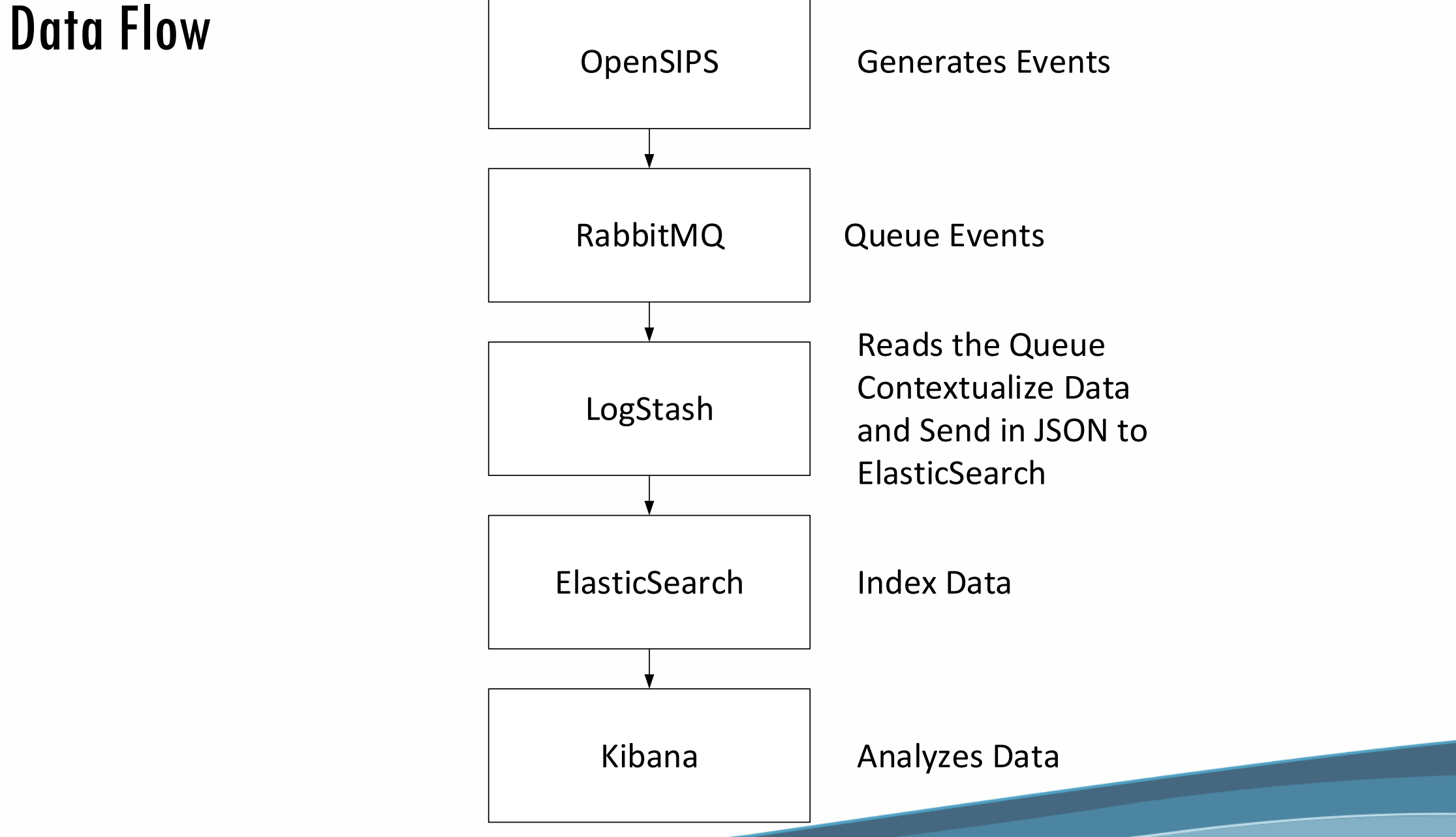

# Advantages of Elastic Search

- Free and Open Source
- •Quick, easy and powerful search capabilities
- •Unstructured and correlated data:
	- logs,
	- cdrs
	- and eventually traces (Homer can export)
- •Control over the size of the data sent
- •Less costly to store in AWS.
- Easy Analytics

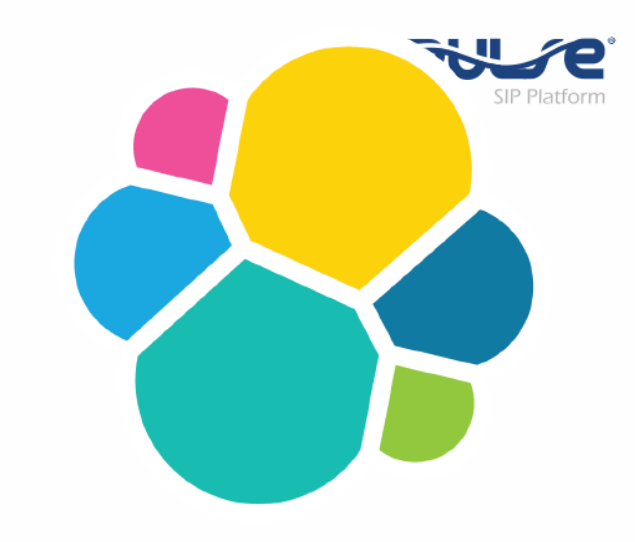

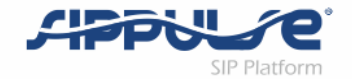

# OpenSIPS and ElasticSearch

- Integration via Syslog
- Integration via REST\_CLIENT
- •Async Calls have low effect on SIP server performance
- Several use cases:
	- Centralizing logs
	- Anti-Fraud
	- Do not call blacklists

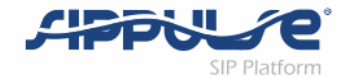

# **Scalability**

- •Vertical Scalability
	- More powerful hardware is not always the solution
- •Horizontal Scalability
	- Cluster Ready
- •Data Center Services
	- AWS ElasticSearch
- •HipChat
	- 1.2 Billion messages
	- 8 ElasticSearch Servers
	- 60 messages per second

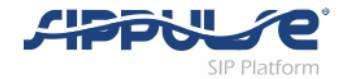

#### Further Investigation

- SYSLOG-NG can be a good replacement for logstash
	- Developed in C is probably much faster than logstash
	- It is capable to send data straight to ElasticSearch
		- @module mod-java @include "scl.conf"

```
destination d_elastic {
 elasticsearch(
  index("syslog-ng_${YEAR}.${MONTH}.${DAY}")
  type("test")
 );
};
```
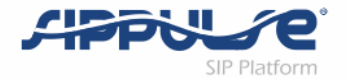

#### Conclusion

- ElasticSearch seems to be a viable platform for big data and to handle Logs and CDRs.
- ElasticSearch can be integrated with OpenSIPS using the REST\_CLIENT directly, RABBITMQ and SYSLOG in combination with Logstash.
- This is a preliminary research, so we are not aware yet of scalability problems of the model. Horizontal scalability helps, but the cost/benefit has to be measured compared to SQL and NoSQL approaches

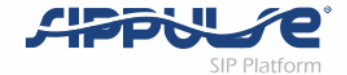

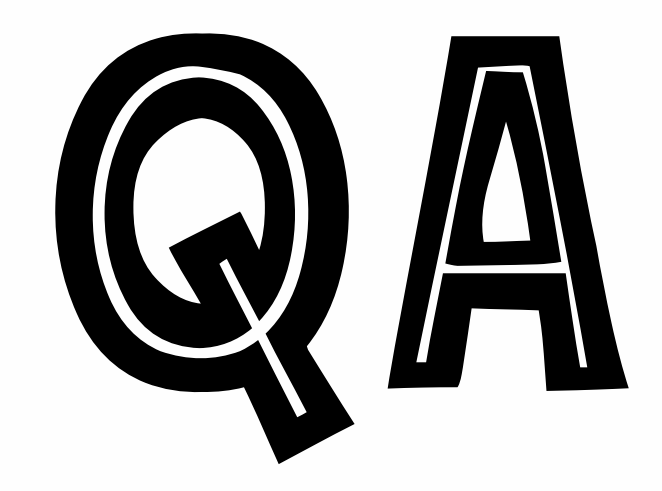

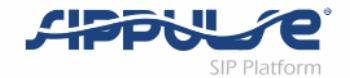

#### Contact Information

- E-mail: [flavio@sippulse.com](mailto:flavio@sippulse.com)
- •Linkedin: <https://br.linkedin.com/in/flavioegoncalves>
- Twitter: #flagonc